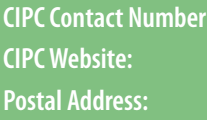

**CIPC Contact Number:** 086 100 2472 **CIPC Website:** www.cipc.co.za **Postal Address:** PO Box 429, Pretoria, 0001

## **QUERY RESOLUTION:**

Service delivery standards can be viewed at **www.cipc.co.za.** A three tier escalation process must be followed in an attempt to address the enquiry, where after customers can lodge a formal complaint with the CIPC ombud at **ombud@cipc.co.za.**

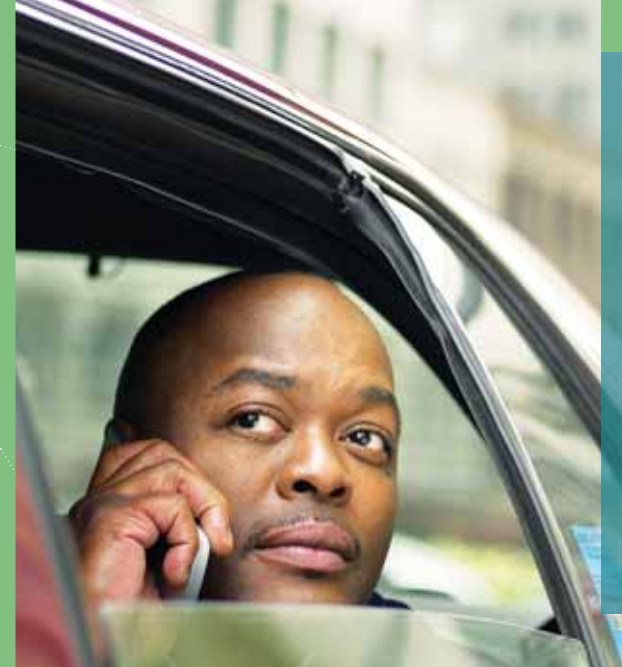

## Are you still **Trading?**

Remember to file your Annual Returns to avoid de-registration

## **WARNING:**

CIPC does not have any agents. Please be aware of fraudsters offering loans or other business advice and always verify credentials.

LIABILITY DISCLAIMER: This information is provided in good faith, and every reasonable effort is made to ensure that it is accurate and up to date. It is provided 'as is' without warranty of any kind. This information may be changed or updated at any time without notice. Use of this information shall retain all copyright.

## **How to file an Annual Return On-Line**

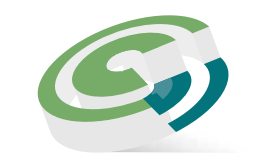

Companies and Intellectual Property Commission

a member of the dti group

All companies (including external companies) and close corporations are required by law to file their annual returns with CIPC within 30 business days from the anniversary date of incorporation. By not filing an annual ret informing CIPC that the company or close corporation is not doing business or is not intending on doing business in the near future. When a company or close corporation fails to file its annual returns for two consecutive a deregistration process, which has the effect that the juristic personality is withdrawn and the company or close corporation ceases to exist.

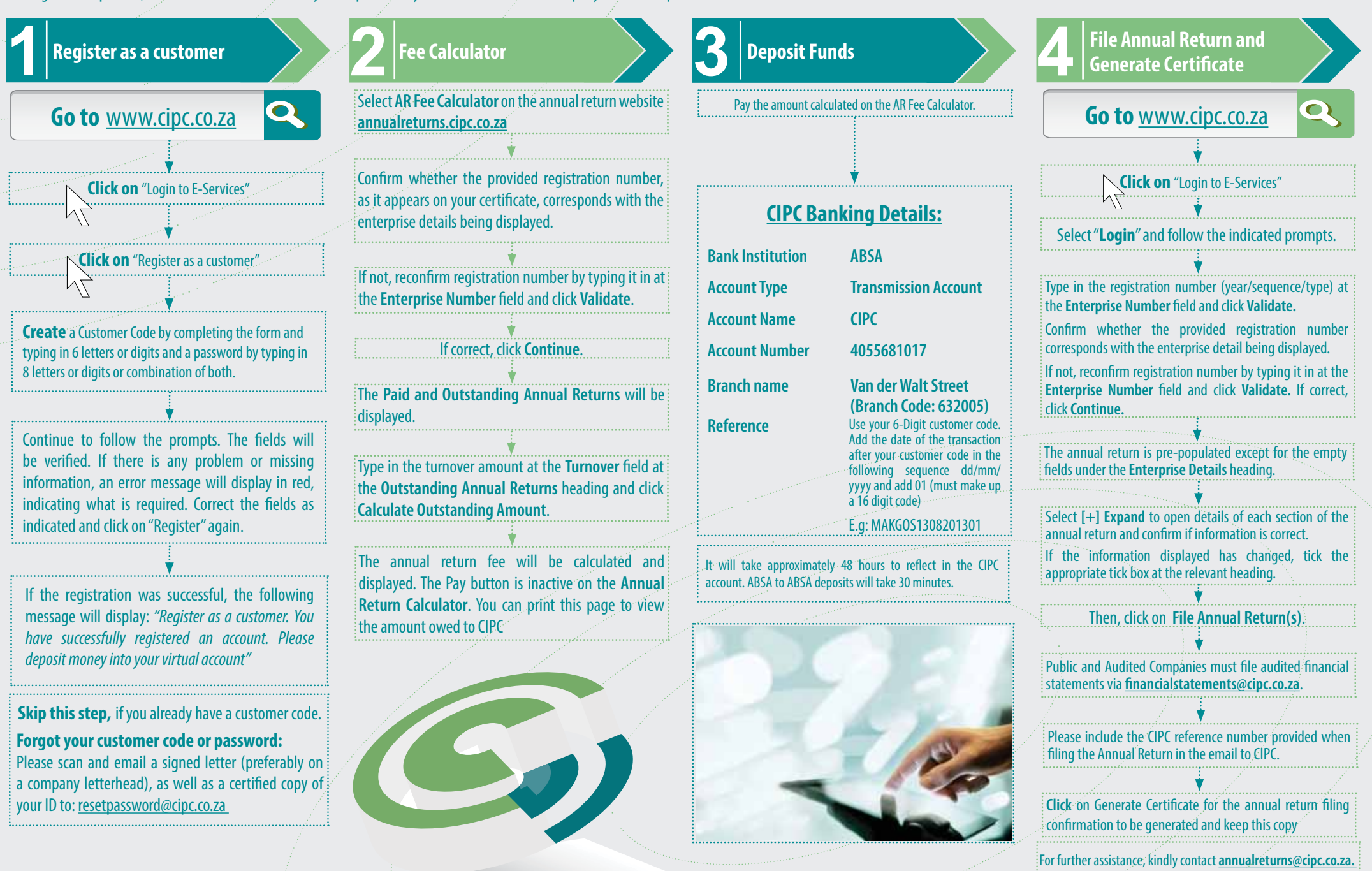